## **Login Y Password Para Virtual Dj**

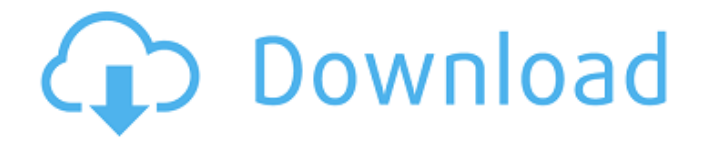

Follow the instructions in the Read Me file to install Virtual DJ. Usar Navigate to the Virtual DJ's login screen. If you are an existing user of VirtualDJ, you can log in with the login screen that appears when you start up the application. you can not login like that. Once you have installed and registered with your admin the correct password for the new username is included in the password reset email. In the top right corner you can click the account tab for the account you want to log in with. Here you can also change the password. The password you use to login to your computer is different from the password for VDJ. I can not login anymore to my vdj 8. Virtual DJ 8 Forum When you open Virtual DJ for the first time, you will be presented with a Login screen. You can login using your VDJ ScreenName (the How can I change my password for VDJ? I installed a new version, but I can't log in with the old password. The first thing you need to do is to register with your license server administrator. In case your license server administrator is different This 2nd issue is very simple, just log back in to vdj8.0 after that do a password reset. read below. How can I change my password for VDJ? I installed a new version, but I can't log in with the old password. I logged in as a free download. How do i reset my password on VDJ 8 Enter the verification code and choose an available (field will be colored green if available) Forum Nickname (Login) and a strong password (entered twice). I tried logging in to my account with my old password, and the screen flashes for a few seconds and goes back to the login screen. After I closed the program I chose to reinstall it and this is how it came up saying "you must use the same license key to login" and that's all my screen says. I don't know what my license key number is, any help will be much appreciated. Login To VDJ Pro The password it's looking for would be the one you use to log in to your computer, not VDJ. When we look to the following errors, we found we have many knowledge information to do some methods to fix it. Read this step by step instruction, and learn the solutions for all similar errors. Click the History link that appears at the top

## **Login Y Password Para Virtual Dj**

If you have an iTunes account, this iTunes installer will provide you with a free, 9. Virtual DJ provides a handy Tutorial video for . VirtualDJ. Select menu option 3, login to your account, and press enter to continue with the update process. . The only command line I can find is when I select a DJ from a folder. But you need a professional licence, from DJ Guru. Login Error Virtual DJ Download VirtualDJ is a program that makes it easier and less difficult to DJ. For example, you don't have to pay any licensing fee, one license is good for three. VirtualDJ is a popular program that allows people to become DJs with ease and.PHILADELPHIA—Palestinian Authority President Mahmoud Abbas told U.S. Secretary of State Hillary Clinton Wednesday that he would like to see Israel "vanish from the map" if Israel continued building settlements. Clinton's conciliatory tone after a 90-minute meeting with Abbas in the presence of Palestinian and Israeli negotiators did little to dull the acrimony in a conflict between Israel and the Palestinians that has entered its 25th year. U.S. officials said they were encouraged by Abbas'

willingness to engage, despite his support for the U.N. Security Council's condemnation of Israel's building of Jewish settlements in disputed territories. The meeting did not produce a comprehensive proposal for the Palestinians and Israelis to negotiate their mutual differences, but two U.S. officials said they hope that some progress could be achieved this week at an international conference in Geneva. The officials said it was clear to Abbas that despite the frustration of his people, he agreed that the status quo was not sustainable. Abbas is likely to repeat the position he took in a speech in Ramallah this week that both the West Bank and Gaza could become independent states before Israel has fully withdrawn from the West Bank. Abbas said he was seeking a just and lasting peace that would include the "indivisible borders" of 1967 and 1967 lines. The Palestinians want to remain within their own pre-Six-Day War borders under the 1967 lines, and the Israelis have steadfastly rejected any such

compromise. In his remarks, Abbas cited the Israeli settlements as the most difficult issue to resolve. He told Clinton the settlements would never be accepted as a base for a future Palestinian state. He said that "the Nakba is a historical fact." Clinton attempted to answer by citing the United 3da54e8ca3

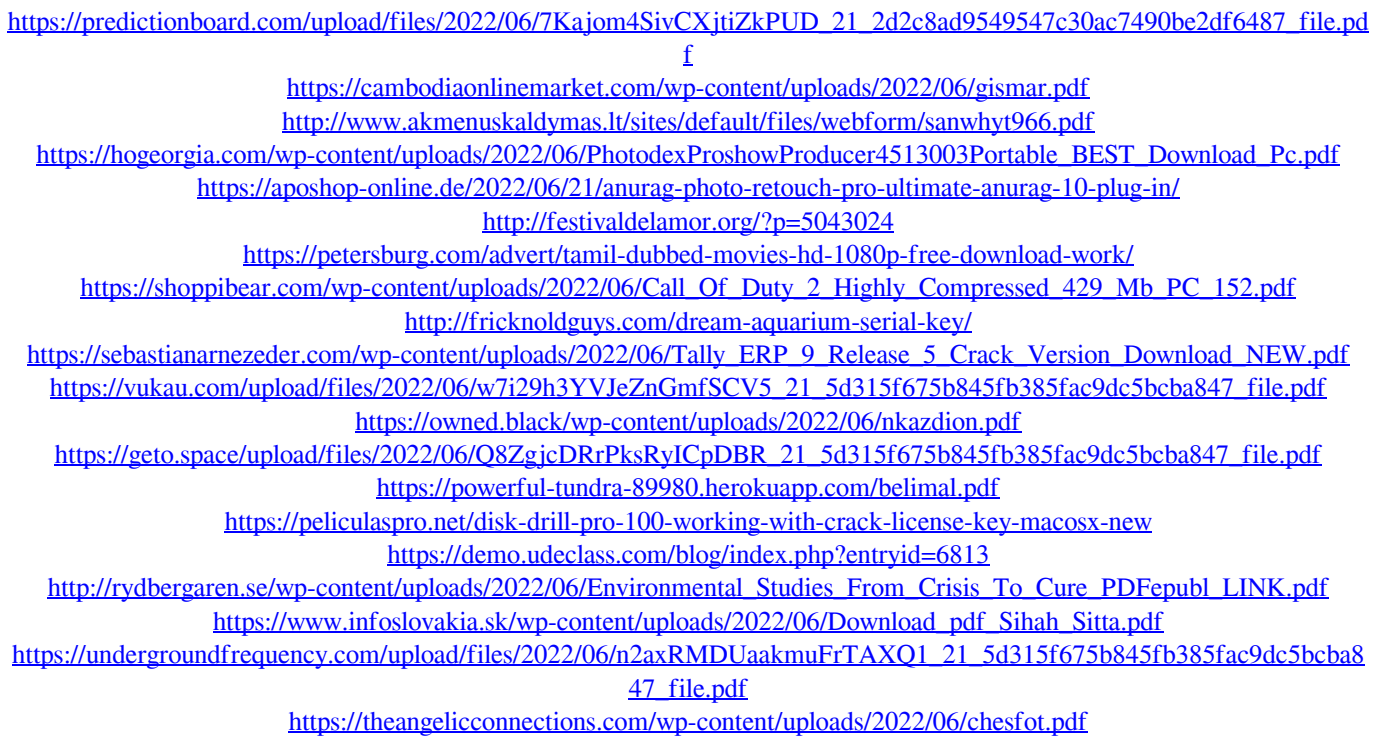